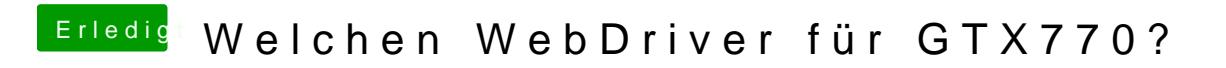

Beitrag von John Doe vom 21. November 2014, 21:43

es gibt nur einen installiere ihn einfach